# Security, Privacy and Usability

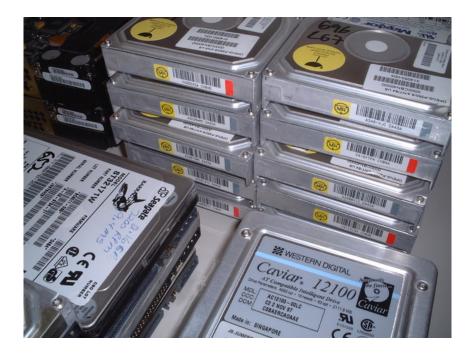

Simson L. Garfinkel Center for Research on Computation and Society Harvard University

February 21, 2006

### The Tandy 200

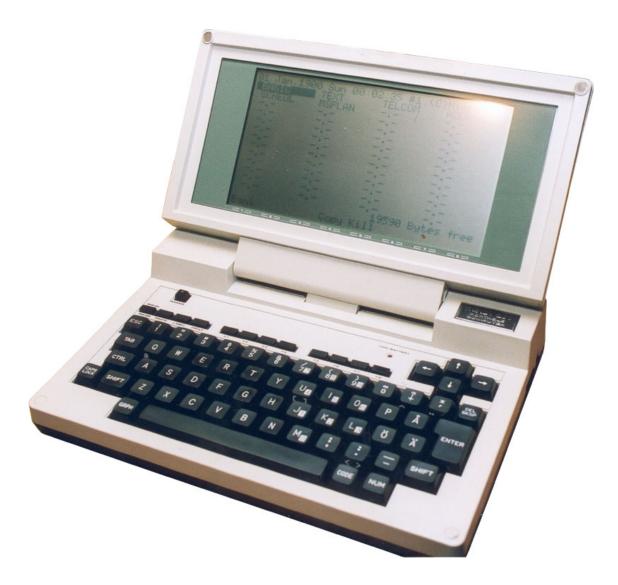

#### Three memory banks (1 visible, 2 hidden)

# Hidden information is a widespread Usability/Security problem today.

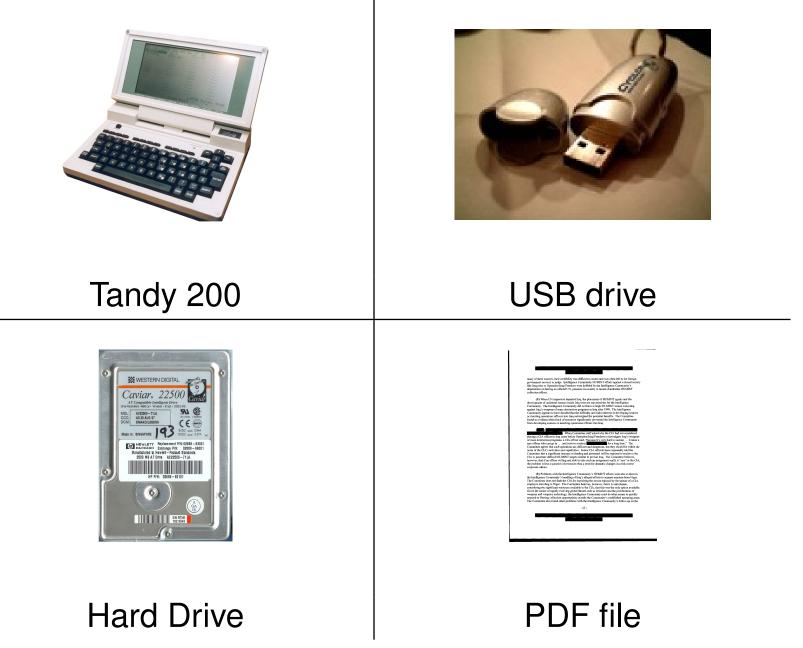

# There are roughly a dozen documented cases of people purchasing old PCs and finding sensitive data.

- A woman in Pahrump, NV bought a used PC with pharmacy records [Markoff 97]
- Pennsylvania sold PCs with "thousands of files" on state employees [Villano 02]
- Paul McCartney's bank records sold by his bank [Leyden 04]
- O&O Software GmbH 100 drives.[O&O 04]
- O&O Software GmbH 200 drives.[O&O 05]

# None of these are scientifically rigorous studies.

# This is a huge problem: 210 million drives were retired in 2005!

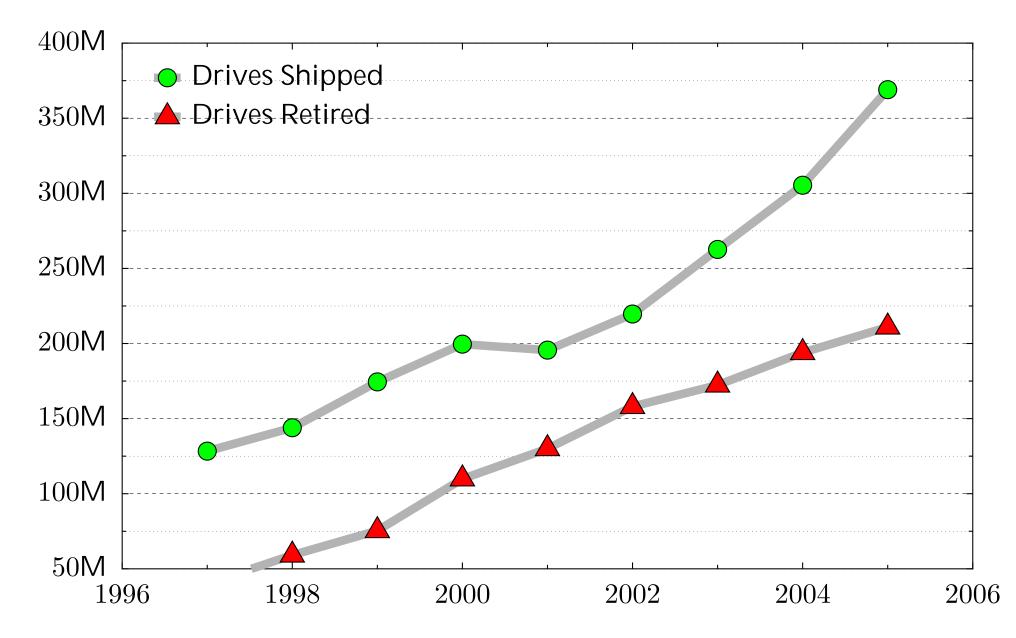

# There is a significant market for used disk drives.

Retired drives are:

- Re-used within organizations
- Given to charities
- Sold at auction

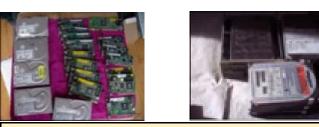

Categories

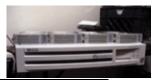

| All Categories Save this search<br>350 items found for hard drives<br>Sort by items: ending first   <u>newly_listed</u>   <u>lowest_priced</u>   <u>bighest priced</u> |                                               |                                   |        |           |  |  |
|----------------------------------------------------------------------------------------------------|-----------------------------------------------|-----------------------------------|--------|-----------|--|--|
| Picture                                                                                                    | Item Tide                                     | Price                             | Bids   | Time Left |  |  |
| đ                                                                                                    | Lot of hard and floppy drives                 | \$5.50                            | 2      | 14n       |  |  |
| d                                                                                                    | Lot of hard and floppy drives                 | \$5.50                            | 2      | 22n       |  |  |
| đ                                                                                                    | Lot of hard and floppy drives                 | \$5.50                            | 2      | 25e       |  |  |
| d                                                                                                    | Lot of 2 hard drives IDE                      | \$8.00                            | 12     | 29n       |  |  |
|                                                                                                    | 3.2 gig Hard Drives                           | \$180.00                          |        | 59n       |  |  |
| đ                                                                                                    | (5) 1.2 hard drives & (15) 10/100 network     | \$25.00                           | 1      | 1h 00n    |  |  |
|                                                                                                    | Lot of 3 Quantum 9.1 gig SCSI Hard Drives     | \$26.00                           | 6      | 1h 25e    |  |  |
|                                                                                                    | IDE HARD DRIVES (3)                           | \$6.50                            | 6      | 1h 46n    |  |  |
| đ                                                                                                    | LOT OF 5 Hard Drives! 3.2 Gig Western Digital | \$120.00<br>\$124.95 <sup>2</sup> | Rytkur | 1h 50n    |  |  |
|                                                                                                    | QTY 3 IDE Hard Drives 2.5 Gig                 | \$20.50                           | 5      | 2h 02n    |  |  |
| đ                                                                                                    | 5 WESTERN DIGITAL 2.5 GIG HARD DRIVES         | \$30.00                           | 4      | 2h 03n    |  |  |
|                                                                                                    | QTY 3 IDE Hard Drives 1.0 Gig                 | \$9.99                            | 1      | 2h 04n    |  |  |
|                                                                                                    | Western Digital 850 meg IDE Hard Drives dutch | \$6.00                            | 1      | 2h 57n    |  |  |
|                                                                                                    | WINDOWS                                       |                                   | \$6.00 | - 3h 18n  |  |  |

About 1000 used drives/day sold on eBay.

# In 1998 I decided to start purchasing hard drives on the secondary market.

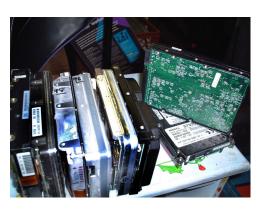

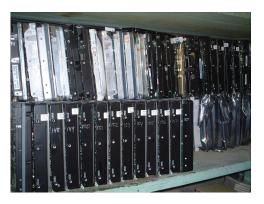

#### 2001: 100 drives

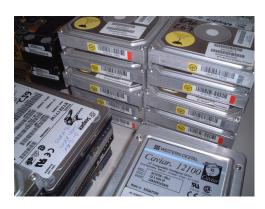

#### 2005: 500 drives

#### 2003: 150 drives

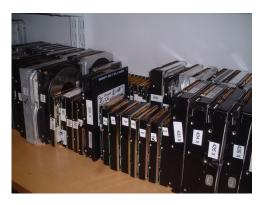

2006: 950 drives

# [Garfinkel & Shelat 03] established the scale of the problem.

With 150 hard drives purchased on eBay we found:

- Thousands of credit card numbers
- Financial records
- Medical information
- Trade secrets
- Highly personal information

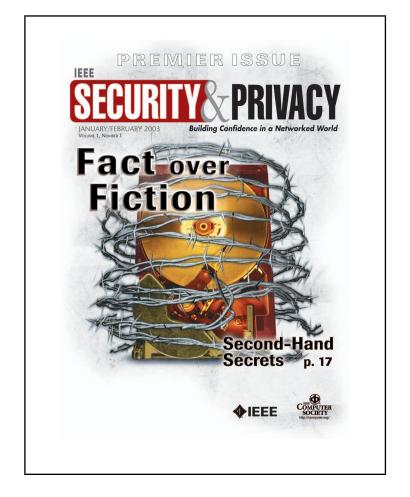

## We did not determine why the data had been left behind.

There are three primary techniques for assuring data confidentiality.

- 1. Physical security.
- 2. Logical access controls. (operating system)
- 3. Cryptography (disk & link)

These techniques don't work when a disk is thrown out or repurposed.

- 3. Cryptography (disk & link)
- 4. (Physical destruction)

# Most people don't encrypt their data.

#### FORMAT C: doesn't erase the hard drive.

C:\WINDOWS\system32\cmd.exe - format c:

C:∖>format c: The type of the file system is NTFS.

WARNING, ALL DATA ON NON-REMOUABLE DISK DRIVE C: WILL BE LOST! Proceed with Format (Y/N)?

#### FORMAT just writes a new root directory.

#### **DEL doesn't delete files**

C:\WINDOWS\system32\cmd.exe

C:\tmp>dir Volume in drive C has no label. Volume Serial Number is 1410-FC4A Directory of C:\tmp 10/15/2004 09:20 PM <DIR> 09:20 PM <DIR> 10/15/2004 10/03/2004 11:34 AM 27,262,976 big\_secret.txt 1 File(s) 27,262,976 bytes 2 Dir(s) 4,202,078,208 bytes free C:\tmp>del big\_secret.txt C:∖tmp>dir Volume in drive C has no label. Volume Serial Number is 1410-FC4A Directory of C:\tmp 10/15/2004 09:22 PM <DIR> 09:22 PM 10/15/2004 <DIR> Ø File(s) 0 bytes 4,229,296,128 bytes free 2 Dir(s) C:\tmp>\_

## **DEL simply removes the file's name from the directory.**

These failings are shared by all modern file systems.

- FAT12 DOS Floppy disks
- FAT16, FAT32 DOS, Windows, USB Drives
- NTFS Windows NT/XP/Longhorn
- UFS, FFS, EXT2/3 Unix
- HFS, HFS+ MacOS
- Novell

Compressed and Encrypted don't solve the problem (but they do complicate data recovery.)

# **Drives arrive by UPS and USPS**

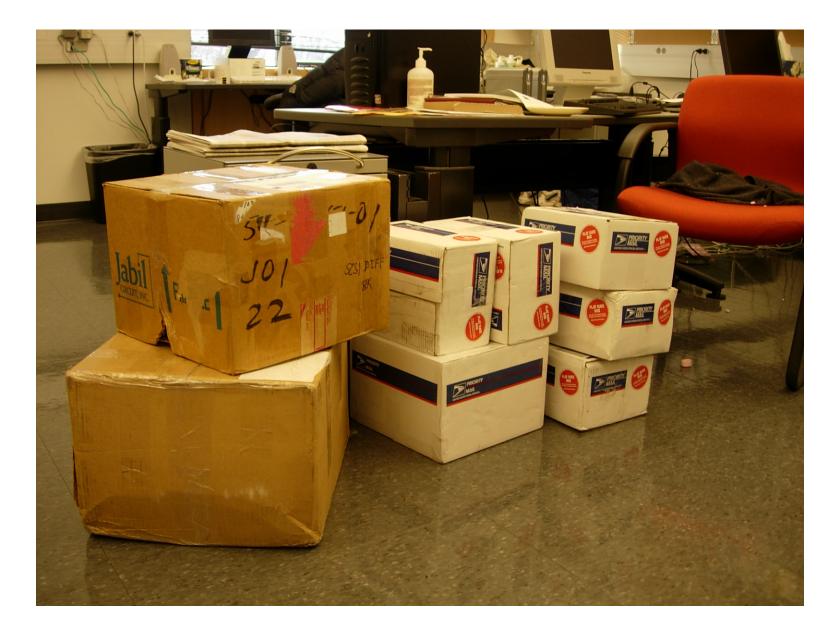

# Drives are "imaged" with aimage.

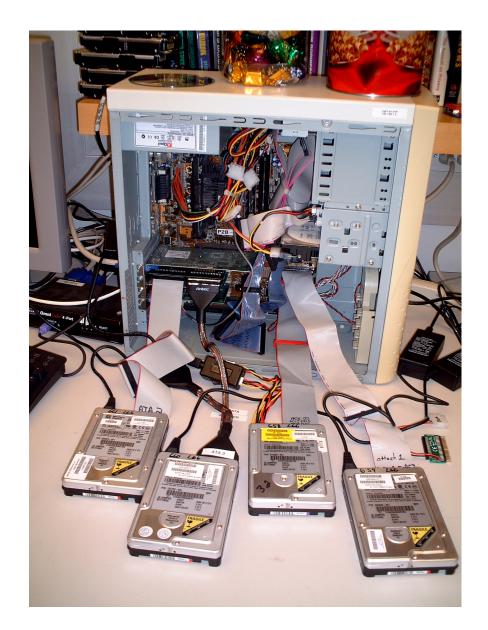

#### **Images stored on external firewire drives**

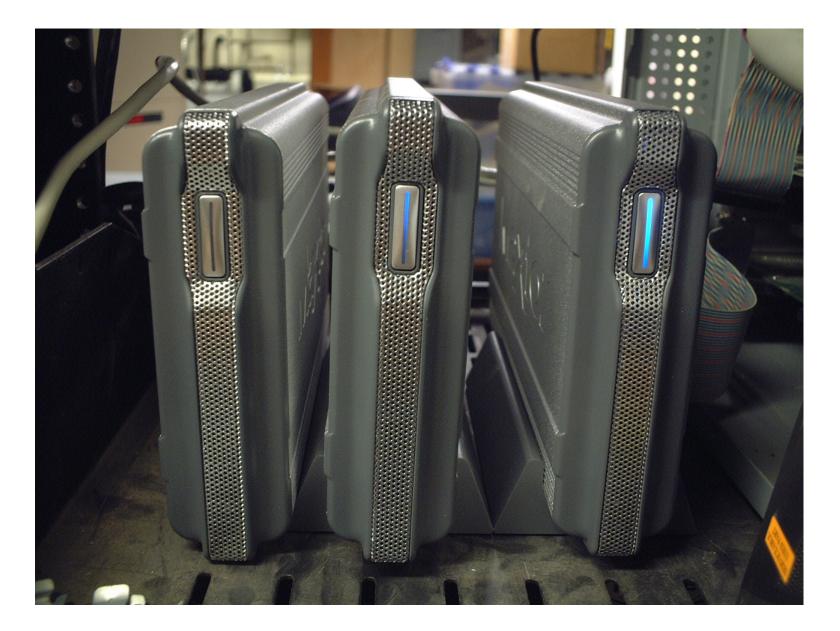

#### 900GB of storage holds 800 hard drive images

# Example: Disk #70: IBM-DALA-3540/81B70E32

Purchased for \$5 from a Mass retail store on eBay Copied the data off: 541MB

Initial analysis:

| Total disk sectors:     | 1,057,392 |
|-------------------------|-----------|
| Total non-zero sectors: | 989,514   |
| Total files:            | 3         |

The files:

| drwxrwxrwx | 0 root | 0 Dec 31      | 1979 ./          |
|------------|--------|---------------|------------------|
| -r-xr-xr-x | 0 root | 222390 May 11 | 1998 IO.SYS      |
| -r-xr-xr-x | 0 root | 9 May 11      | 1998 MSDOS.SYS   |
| -rwxrwxrwx | 0 root | 93880 May 11  | 1998 COMMAND.COM |

# Clearly, this disk had been FORMATed...

C:\WINDOWS\system32\cmd.exe - format c:

C:\>format c: The type of the file system is NTFS.

WARNING, ALL DATA ON NON-REMOUABLE DISK DRIVE C: WILL BE LOST! Proceed with Format (Y/N)?

# Windows FORMAT doesn't erase the disk... FORMAT just writes a new root directory.

#### UNIX "strings" reveals the disk's previous contents...

Insert diskette for drive and press any key when ready Your program caused a divide overflow error. If the problem persists, contact your program vendor. Windows has disabled direct disk access to protect your lo To override this protection, see the LOCK /? command for m The system has been halted. Press Ctrl+Alt+Del to restart You started your computer with a version of MS-DOS incompa version of Windows. Insert a Startup diskette matching thi

OEMString = "NCR 14 inch Analog Color Display Enchanced SV Graphics Mode: 640 x 480 at 72Hz vertical refresh. XResolution = 640 YResolution = 480 VerticalRefresh = 72

# 70.img con't...

ling the Trial Edition

IBM AntiVirus Trial Edition is a full-function but time-li evaluation version of the IBM AntiVirus Desktop Edition pr may have received the Trial Edition on a promotional CD-RC single-file installation program over a network. The Tria is available in seven national languages, and each languag provided on a separate CC-ROM or as a separa EAS.STCm

EET.STC

ELR.STCq

ELS.STC

# 70.img con't...

MAB-DEDUCTIBLE MAB-MOOP MAB-MOOP-DED **METHIMAZOLE** INSULIN (HUMAN) COUMARIN ANTICOAGULANTS CARBAMATE DERIVATIVES AMANTADINE MANNITOL MAPROTILINE CARBAMAZEPINE CHLORPHENESIN CARBAMATE ETHINAMATE FORMALDEHYDE MAFENIDE ACETATE

# Data left behind in computer systems is a serious social problem.

Large numbers of drives are being sold and given away.

Many of them appear to have hidden confidential information.

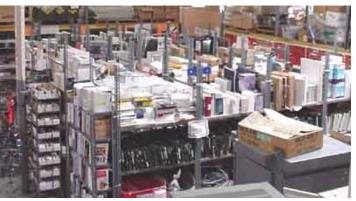

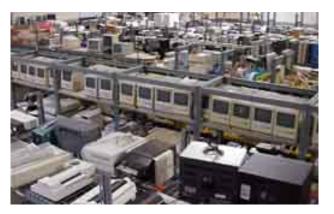

# Computer Science is morally obligated to solve this problem!

# To be effective, a solution must address the root cause

#### Usability Problem:

- Effective audit of information present on drives.
- Make DEL and FORMAT actually remove data. [Bauer & Priyantha 01]
- Provide alternative strategies for data recovery.

## Education Problem:

- Add training to the interface. [Whitten 04]
- Regulatory requirements. [FTC 05, SEC 05]
- Legal liability.

## To find that cause, I looked on the drives and contacted the data subjects.

# Data on a hard drive is arranged in sectors.

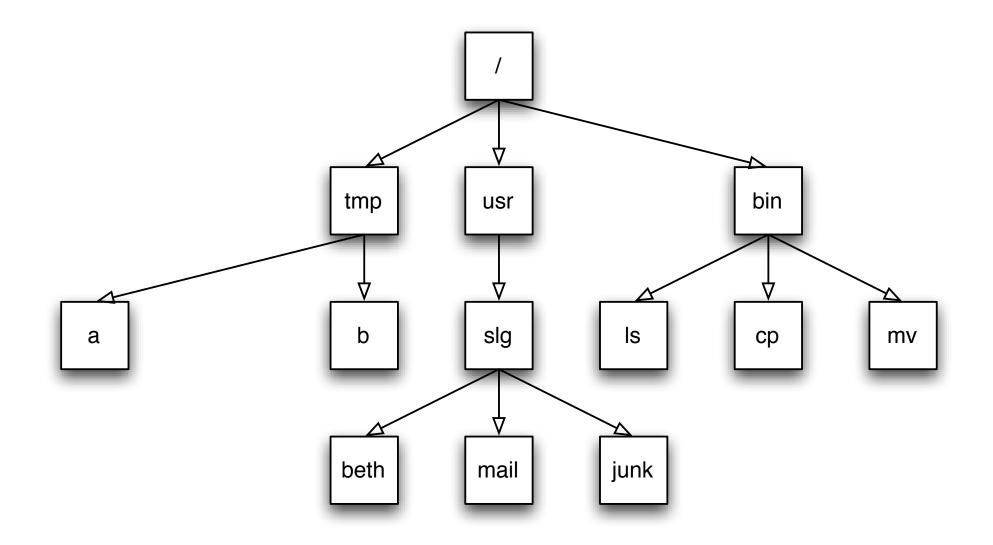

The white sectors indicate directories and files that are visible to the user.

## Data on a hard drive is arranged in sectors.

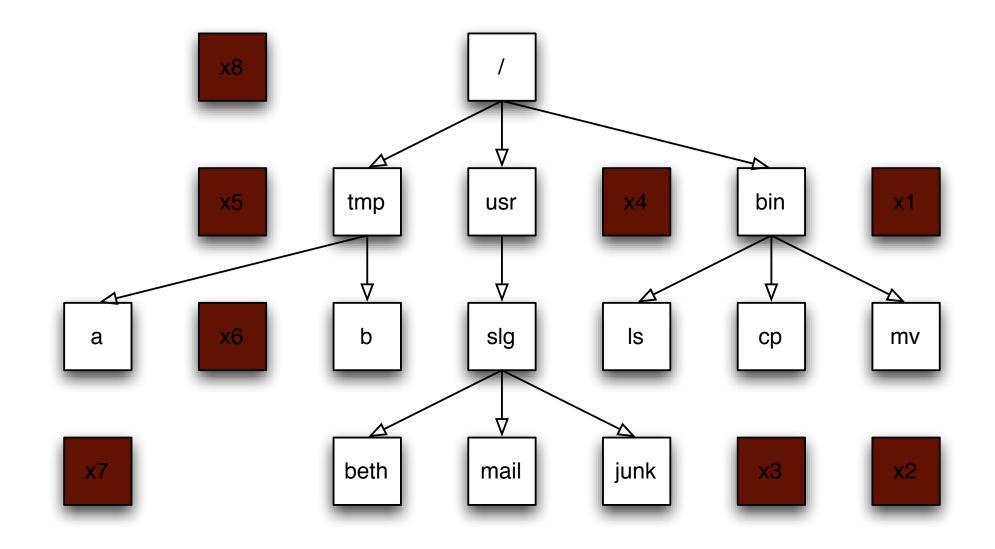

#### The brown sectors indicate files that were deleted.

# Data on a hard drive is arranged in sectors.

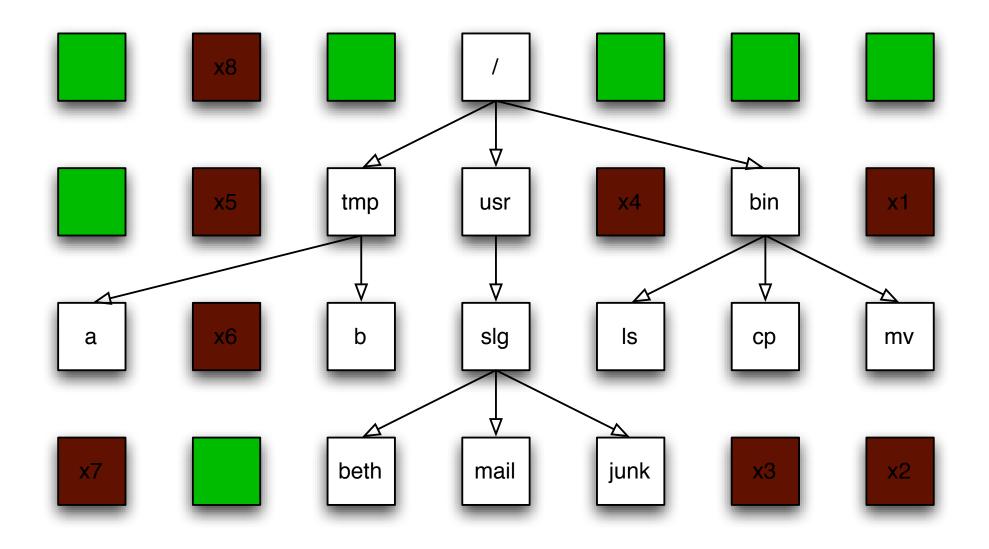

The green sectors indicate sectors that were never used (or that were wiped clean).

#### Stack the disk sectors:

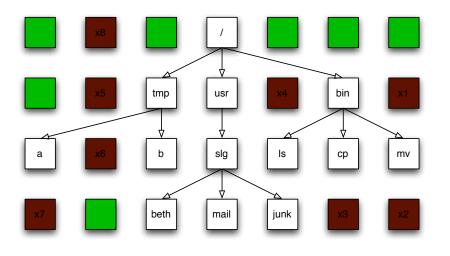

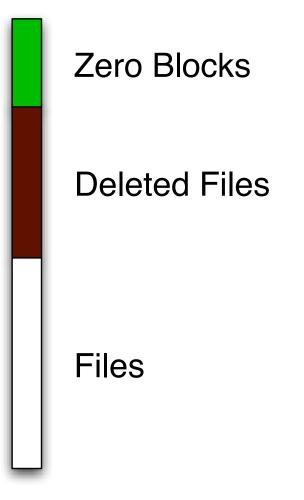

•

# **NO DATA: The disk is factory fresh.**

All Blocks are Zero

.

# FORMATTED: The disk has an empty file system

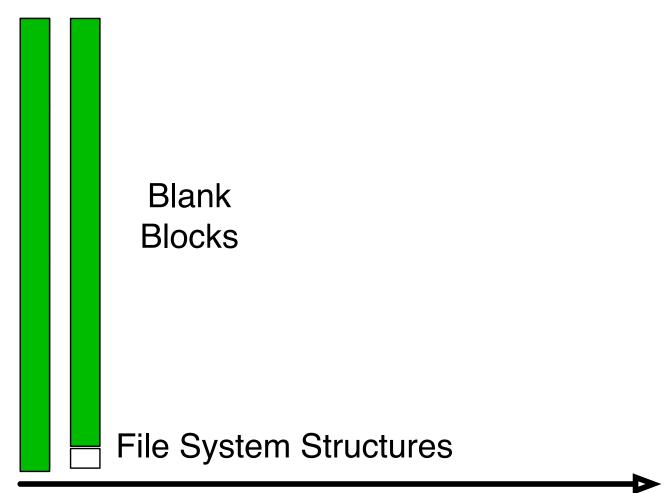

# **AFTER OS INSTALL: Temp. files have been deleted**

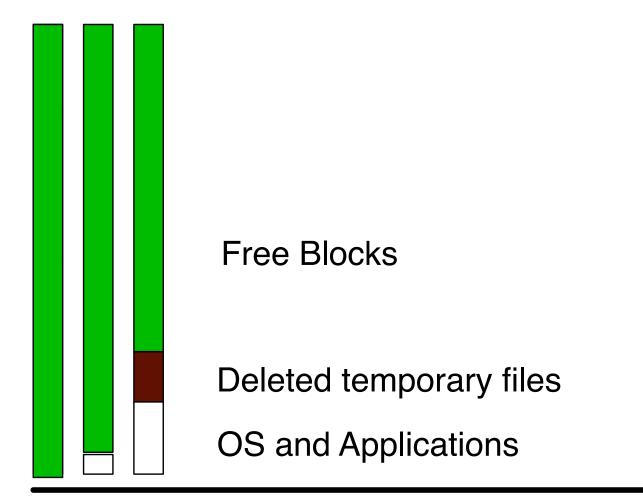

# **AFTER A YEAR OF SERVICE**

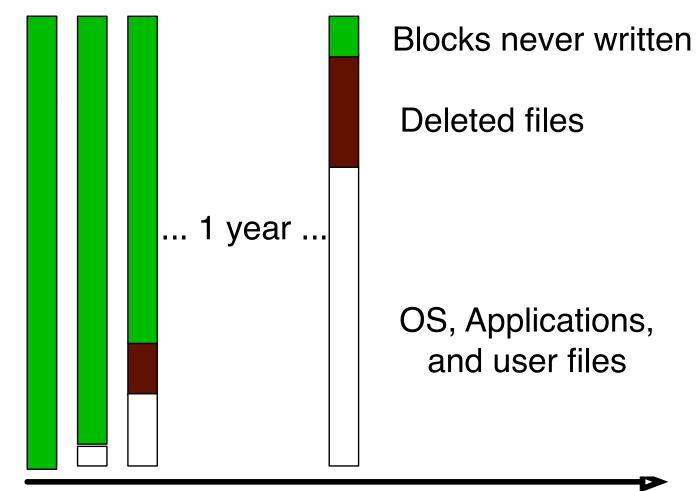

# **DISK NEARLY FULL!**

.

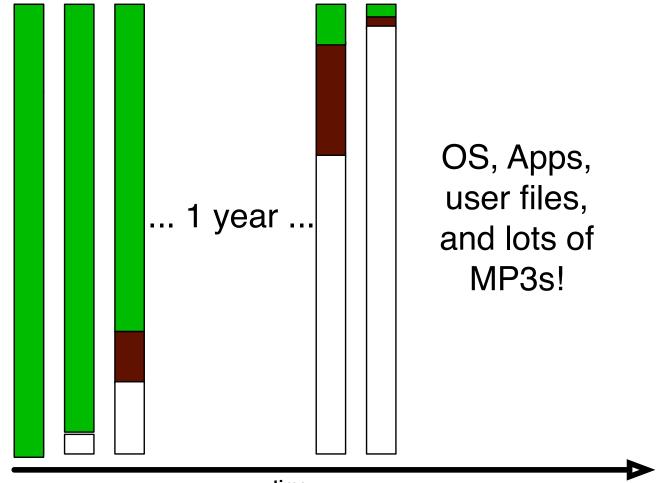

# FORMAT C:\ (to sell the computer.)

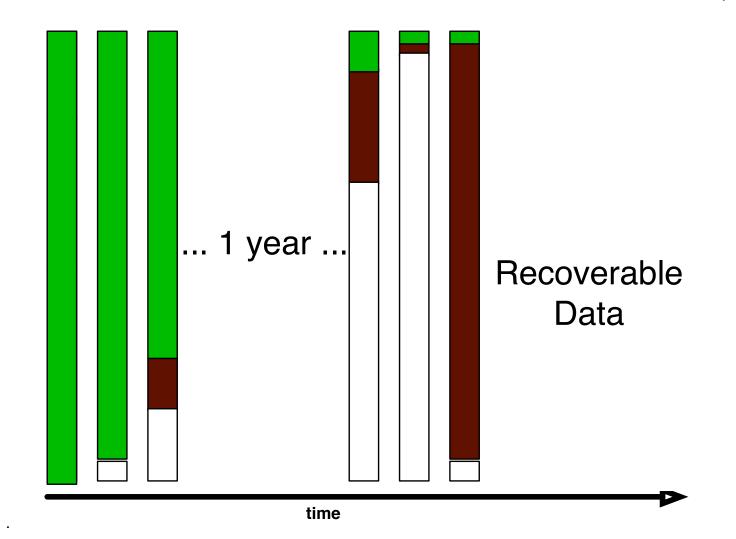

#### We can use forensics to reconstruct motivations:

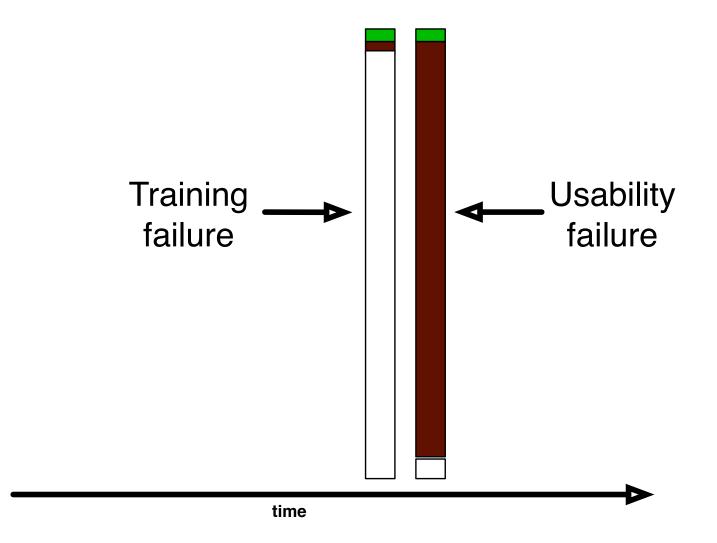

# Drives I collected 1998-2003 are dominated by failed sanitization attempts...

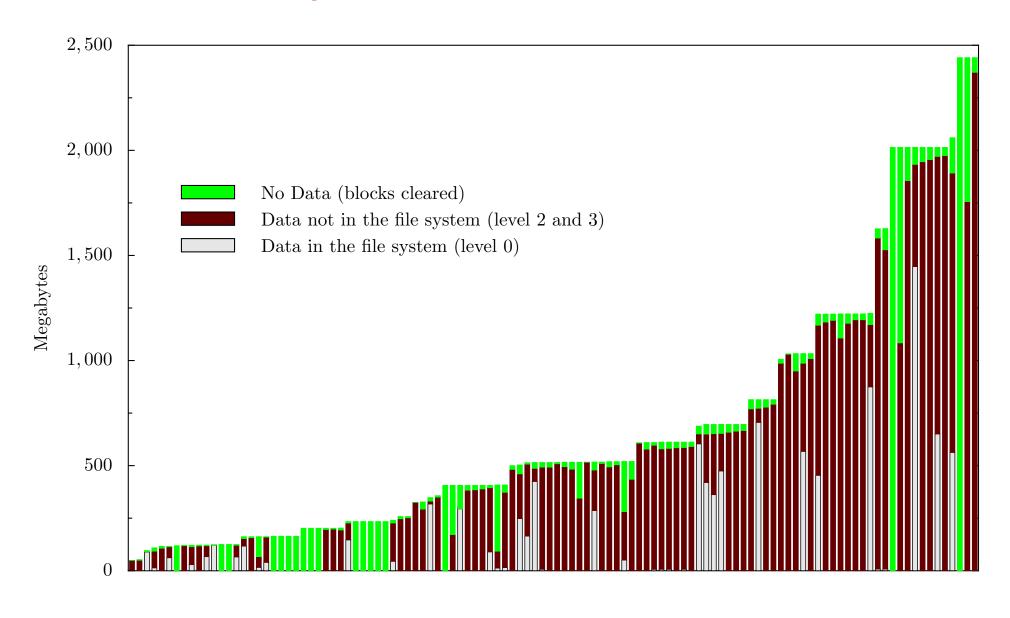

..but training failures are also important.

### But what *really* happened?

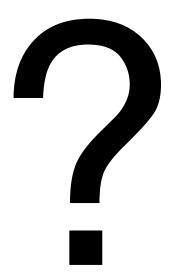

#### I needed to contact the original drive owners.

# The *Remembrance of Data Passed Traceback Study.* [Garfinkel 05]

- 1. Find data on hard drive
- 2. Determine the owner
- 3. Get contact information for organization
- 4. Find the right person *inside* the organization
- 5. Set up interviews
- 6. Follow guidelines for human subjects work

| 06/19/1999 /:dir216/Four H Resume.doc             |
|---------------------------------------------------|
| 03/31/1999 /:dir216/U.M. Markets & Society.doc    |
| 08/27/1999 /:dir270/Resume-Deb.doc                |
| 03/31/1999 /:dir270/Deb-Marymount Letter.doc      |
| 03/31/1999 /:dir270/Links App. Ltrdoc             |
| 08/27/1999 /:dir270/Resume=Marymount Udoc         |
| 03/31/1999 /:dir270/NCR App. Ltrdoc               |
| 03/31/1999 /:dir270/Admissions counselor, NCR.doc |
| 08/27/1999 /:dir270/Resume, Deb.doc               |
| 03/31/1999 /:dir270/UMUC App. Ltrdoc              |
| 03/31/1999 /:dir270/Ed. Coordinator Ltrdoc        |
| 03/31/1999 /:dir270/American Collegedoc           |
| 04/01/1999 /:dir270/Am. U. Admin. Dirdoc          |
| 04/05/1999 /:dir270/IR Unknown Lab.doc            |
| 04/06/1999 /:dir270/Admit Slip for Modernism.doc  |
| 04/07/1999 /:dir270/Your Honor.doc                |

#### This was a lot harder than I thought it would be.

# Ultimately, I contacted 20 organizations between April 2003 and April 2005.

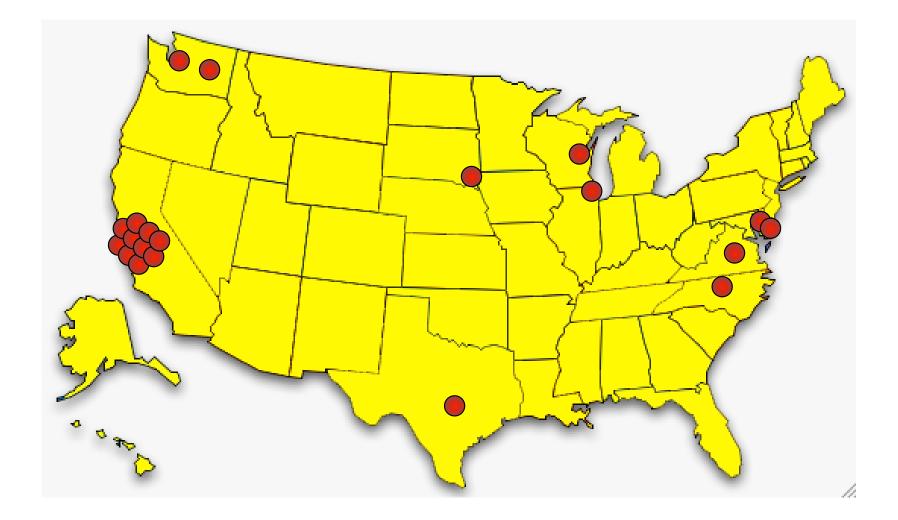

## The leading cause: betrayed trust.

### Trust Failure: 5 cases

- ✓ Home computer; woman's son took to "PC Recycle"
- Community college; no procedures in place
- Church in South Dakota; administrator "kind of crazy"
- Auto dealership; consultant sold drives he "upgraded"
- ✓ Home computer, financial records; same consultant

This specific failure wasn't considered in [GS 03]; it was the most common failure.

### Second leading cause: Poor training and supervision

Trust Failure: 5 cases

Lack of Training: 3 cases

- California electronic manufacturer
- Supermarket credit-card processing terminal
- ✓ ATM machine from a Chicago bank

Alignment between the interface and the underlying representation would overcome this problem.

#### Sometimes the data custodians just don't care.

Trust Failure: 5 cases Lack of Training: 3 cases

Lack of Concern: 2 cases

- Bankrupt Internet software developer
- Layoffs at a computer magazine

**Regulation on resellers might have prevented these cases.** 

#### In seven cases, no cause could be determined.

Trust Failure: 5 cases Lack of Training: 3 cases Lack of Concern: 2 cases

#### Unknown Reason: 7 cases

- ✗ Bankrupt biotech startup
- X Another major electronics manufacturer
- **X** Primary school principal's office
- ✗ Mail order pharmacy
- ✗ Major telecommunications provider
- X Minnesota food company
- **X** State Corporation Commission

# Regulation might have helped here, too.

# I have identified five distinct patterns for addressing the sanitization problem.

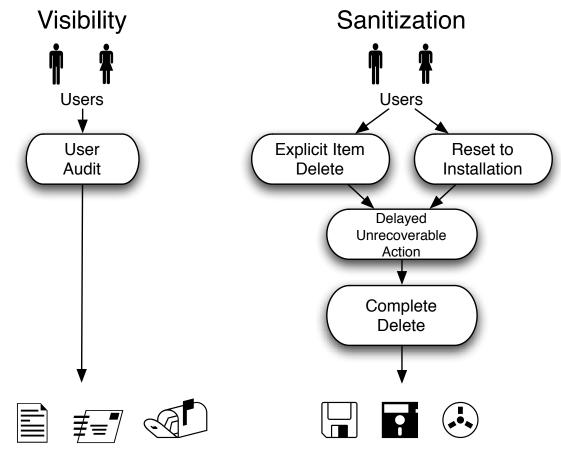

Document Files, Applications, and Media

#### Naming these patterns is the first step to deployment.

# The power of these patterns is that they apply equally well to other sanitization problems.

#### Document Files

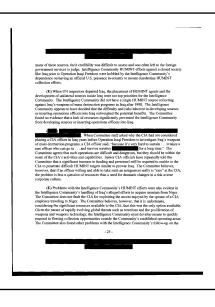

• Web Browsers

| Congle Search Web C Debted C Autori C Debtes C C Congle C C C C C C C C C C C C C C C C C C C                                                                                                    | 2                                                 |                                             |                             |          |                      |
|----------------------------------------------------------------------------------------------------|---------------------------------------------------|---------------------------------------------|-----------------------------|----------|----------------------|
| File       Edit       Wow       Favorities       Tools into         File       Edit       Wow       Favorities       Favorities       Favori                                                                                                    | <sup>tec</sup> 🗿 MIT WebMail - Microsoft Internet | Explorer - [Working Offline]                |                             | - 🗆 🖂    |                      |
| Image: Image:                                                                                                    | File Edit View Favorites Tools H                  | felp                                        |                             | <b></b>  |                      |
| Congle                                                                                                    | 🧯 😋 Back 🝷 🐑 🔺 📓 🏠                                | 🔎 Search 🤺 Favorites 🚱 🔗 -                  | 🎍 🗷 • 🔜 🏭 🦓                 |          |                      |
| MIT WebMail       41.18       More         An email service for Information Bervices & Technology       53.58       None         X1 email service for Information Bervices & Technology       53.58       None         X1 MitDoX empty Trash Compose Folders Options Search Directory Help Logout Open Folder       77.58       None         Mailbox quote: 175.84MB Used / 24.4.14MB Total (72.02%)       70.58       None       20.58         Folder Navigator       Expand All Collapse All #       1367       20.58       None         20.58       None       1367       20.58       None       20.58       None         20.58       None       1367       20.58       None       20.58       None                                                                                                    | Ex Address 🚵 https://webmail.mit.edu/horde)       |                                             |                             | Links »  | ogle • 🛛 💙           |
| An email switce from Information Barrylees & Technology An email switce from Information Barrylees & Technology An email switce from Information Barrylees & Technology An email switce from Information Barrylees & Technology Network Barrylees & Technology Network Barrylees & Technology Network Barrylees & Technology Expand All Collapse All #  Student House Fielder Navigation Fielder Navigation Fielder Navigati                                                                                                    | Google -                                          | 防 Search Web 🔹 🦚 🗗 🛙 blocked 🔚              | AutoFil 🏾 Notions 🥒         |          | Size Expires 🔥       |
| An email service from Information Services & Technology       Boild Services (Services)         An email service from Information Services & Technology       Boild Services (Services)         INBOX       Empty Trash       Compose Poliders         Mailbor quotes: 175 8MB Used/244 14MB Tobal (72.02%)       Folder         Folder Navigator       Imailbor quotes: 175 8MB Used/244 14MB Tobal (72.02%)         Folder Navigator       Imailbor quotes: 175 8MB Used/244 14MB Tobal (72.02%)         Folder Navigator       Imailbor quotes: 175 8MB Used/244 14MB Tobal (72.02%)         Folder Navigator       Imailbor quotes: 175 8MB Used/244 14MB Tobal (72.02%)         Folder Navigator       Imailbor quotes: 175 8MB Used/244 14MB Tobal (72.02%)         Folder Navigator       Imailbor quotes: 175 8MB Used/244 14MB Tobal (72.02%)         Folder Navigator       Imailbor quotes: 175 8MB Used/244 14MB Tobal (72.02%)         Imailbor quotes: 175 8MB Used/244 14MB Tobal (72.02%)       Imailbor guotes: 185 8MB Used/244 14MB Tobal (72.02%)         Imailbor quotes: 175 8MB Used/244 14MB Tobal (72.02%)       Imailbor guotes: 185 8MB Used/244 14MB Tobal (72.02%)         Imailbor quotes: 175 8MB Used/244 14MB Tobal (72.02%)       Imailbor guotes: 185 8MB Used/244 14MB Tobal (72.02%)         Imailbor quotes: 175 8MB Used/244 14MB Tobal (72.02%)       Imailbor guotes: 185 8MB Used/244 14MB Tobal (72.02%)         Imailbor quotes: 175 8MB Used/244 14MB Tobal (72.02%)       Imailbor                                                                                                    | MIT WebMail                                       |                                             |                             |          |                      |
| INBOX       Empty Trash       Compose       Folders       Options       Search       Directory       Help       Logout       Open Folder         INBOX       Mailbox quota: 175 84MB Used / 244 14MB Total (72.02%)       Folder       Nave       178       Mne         Folder       Navigator       Choose Action:       Image: Choose Action:       Image: Choose Ac                                                                                                    |                                                   | on Services & Technology                    |                             |          |                      |
| INBOX       Empty Trash       Compose       Folders       Options       Search       Directory       Help       Logout       Oppin Folder       1758       Nee         Mailbox quots       175       S4MB       Used/244.14MB       Total (72.02%)       Folder       1758       Nee         Folder       Navigator       Image: Search       Expand All Collapse All #       Image: Search       2018       Nee         Choose Action:       Image: Search       Image: Search       Image: Search       Image: Search       2018       Nee         Image: Search       Image: Search       Image: Search       Image: Search       Image: Search       2018       Nee         Image: Search       Image: Search       Image: Search       Image: Search       Image: Search       2018       Nee         Image: Search       Image: Search       Image: Search       Image: Search       Image: Search       2018       Nee       2018       Nee       2018       Nee       2018       Nee       2018       Nee       2018       3018       Nee       2018       3018       3018       Nee       2018       3018       3018       3018       Nee       2018       3018       3018       3018       3018       3018       3018<                                                                                                    |                                                   | an bervices a reenhology                    |                             |          |                      |
| TNBOX       Empty Trash       Compose       Folders       Search       Directory       Help       Logout       Open Folder         Malloor quote       1758       Here       State       Help       Logout       Open Folder         Folder       Navigator       State       Expand All Collapse All       III       III       Here         Choose Action:       III       Expand All Collapse All       III       IIII       Here         IIII       Here       State       IIIIII       Here       State       Here         IIIII       Home       IIIIIIIIIIIIIIIIIIIIIIIIIIIIIIIIIIII                                                                                                    | 4 🕅 🗰                                             | <b>2</b> 22 0 0                             | 2 🖪 📥                       |          |                      |
| Mailbor quota. 17.5.84MB Used / 244.14MB Total (72.02%)       17.58         Folder Navigator **       **         Choose Action: **       **         Expand All Collapse All #       **         **       **         **       **         **       **         **       **         **       **         **       **         **       **         **       **         **       **         **       **         **       **         **       **         **       **         **       **         **       **         **       **         **       **         **       **         **       **         **       **         **       **         **       **         **       **         **       **         **       **         **       **         **       **         **       **         **       **         **       **         **       ** <th>INBOX Empty Trach Compos</th> <th>e Folders Options Search Directo</th> <th></th> <th>lder</th> <th></th>                                                                                                    | INBOX Empty Trach Compos                          | e Folders Options Search Directo            |                             | lder     |                      |
| Mailton quota 175.84MB Used / 244 14MB Total (72.02%)       244 14MB Total (72.02%)         Folder Navigator **       **         Choose Action: **       **         Expand All Collapse All #*       355 8         Home       356 None         State Navigator **       **         **       **         **       **         **       **         **       **         **       **         **       **         **       **         **       **         **       **         **       **         **       **         **       **         **       **         **       **         **       **         **       **         **       **         **       **         **       **         **       **         **       **         **       **         **       **         **       **         **       **         **       **         **       **         **       **                                                                                                            | 8                                                 |                                             |                             |          |                      |
| Folder Navigator       0       Expand All Collapse All # C         Choose Action: <ul> <li></li></ul>                                                                                                    |                                                   |                                             |                             |          |                      |
| Chose Action: <ul> <li>Expand All Collapse All #</li> <li>Chose Action:</li> <li>Chose Action:</li></ul>                                                                                                    |                                                   | box quota: 175.84MB Used / 244.14MB Total ( | 72.02%)                     |          |                      |
| Image: Section in the section in the sectio                                                                                                    | Folder Navigator 🌳 📃                              |                                             |                             |          | 35 KB None 🔤         |
| Image: State of the sent set of the sent set o                                                                                                    | Chaose Action:                                    |                                             | Evnand All I Collanse All   |          | 26 KB 4/24/2005 5:58 |
| Image: Section of the section of the section of t                                                                                                    |                                                   | 8                                           | Expand Air Conspire Air     |          | 4 KB 4/24/2005 4:58  |
| ACF<br>→ SACF<br>→ SACF |                                                   |                                             | 1367                        | 0        |                      |
| Image: State of the sent     20 kB More       Image: State of the sent     20 kB More       Image: State of the sent </th <th></th> <th></th> <th></th> <th></th> <th></th>                                                                                                    |                                                   |                                             |                             |          |                      |
| Image: State Home       548       Home         1548       Home       1548         1548       Home       1548         1548       Home       1748         1548       Home       1748         1548       Home       1748         1548       Home       1748         1548       Home       1748         1548       Home <th></th> <th></th> <th></th> <th></th> <th></th>                                                                                                    |                                                   |                                             |                             |          |                      |
| Image: Standard House       12 to None         Image: Standard House       12 to None                                                                                                    |                                                   |                                             |                             |          |                      |
| Image: State of All Mode Scale       33 48       4/AlMODE Scale         Image: State of All Mode Scale       35 48       4/AlMODE Scale         Image: State of All Mode Scale       35 48       4/AlMODE Scale         Image: State of All Mode Scale       <                                                                                                    |                                                   |                                             |                             |          |                      |
| Image: Student House       2719       451/0005       231         Image: Student House       2719       451/0005       231         Image: Image: Student House       2719       451/0005       231         Image: Image: Im                                                                                                    |                                                   |                                             |                             |          |                      |
| Image: Student House       3k B 4/k70005 521         Image: Student House       3k B 4/k70005 521                                                                                                    |                                                   |                                             |                             |          |                      |
| Student House<br>Student House<br>Studen                                                                                                    | 🗖 🗖 🕬 sent                                        |                                             |                             |          |                      |
| Image: State of the state of the state o                                                                                                    | Ctudent House                                     |                                             |                             |          |                      |
| Image: State of the state of the state o                                                                                                    | 1                                                 |                                             |                             |          |                      |
| Image: Second all tash     17.18 Name       Image: Second all tash     Image: Second all tash       Image: Second all tash     Image: Second all tash                                                                                                    | Ultimate                                          |                                             |                             |          | 35 KB 4/24/2005 5:21 |
| Konstant Ali Collapse Ali #      Konstant Ali Collapse Ali #      Konstant Ali #      Konstant Ali #      Konstant Ali#      Konstant Ali#      Konstant Ali #      Konst                                                                                                    |                                                   |                                             |                             |          |                      |
| Choose Action:                                                                                                    |                                                   |                                             |                             |          |                      |
| R B D D D D D D D D D D D D D D D D D D                                                                                                    | Work                                              |                                             |                             |          | <b>&gt;</b>          |
|                                                                                                    | Choose Action:                                    | 2                                           | Expand All   Collapse All # |          |                      |
|                                                                                                    |                                                   |                                             |                             | <b>▼</b> |                      |
| y Starit 🔰 🗿 MIT WebMai - Micros 🍙 Temporary Internet F 👌 libi - Paint 🖉 😨 🔏 💓 📢 🕲                                                                                                    | ê)                                                | 5                                           | 💈 🤮 👔 Internet              |          |                      |
|                                                                                                    | start                                             | 🛅 Temporary Internet F 🍟 lib1 - Paint       | E CONTRACTOR OF THE OWNER   |          | /<br>/ 🐺 🔬 🏹 🗟 😣     |

# Information is left in document files.

- The *New York Times* published a **PDF file** containing the names of Iranians who helped with the 1953 coup. [Young 00]
- US DoJ published a **PDF file** "diversity report" containing embarrassing redacted information. [Poulsen 03]
- SCO gave a Microsoft Word file to journalists that revealed its Linux legal strategy. [Shankland 04]
- Multinational forces in Iraq published classified information about insurgency methods.

| 1. (U) | Division          |    |
|--------|-------------------|----|
| 2. (U) | Brigade, Division |    |
| 3. (U) | Battalion         |    |
| 4. (U) | Battalion         | 10 |

### Acrobat is literally a threat to national security.

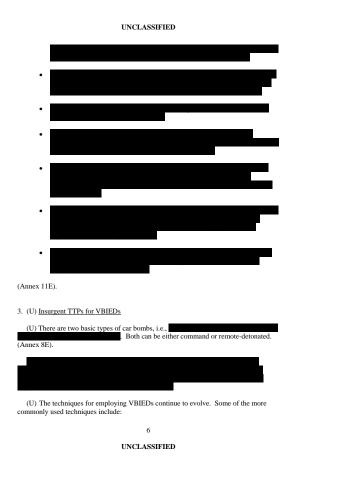

#### UNCLASSIFIED

easy to emplace by staging equipment in vehicles or near overpasses, and, in a matter of minutes, having the IED armed and in the desired location.

- (S//NF) Explosives wrapped in a brown paper bag or a plastic trash bag. This
  is a particularly easy method of concealment, easy to emplace, and has been
  used effectively against Coalition Forces and civilians along Route Irish.
- (S//NF) Explosives set on a timer. This technique is new to the Route Irish area, but is being seen more frequently.
- (S//NF) Use of the median. The 50 meter wide median of Route Irish provides a large area for emplacing IEDs. These can be dug in, hidden, and/or placed in an animal careass or other deceptive container.
- (S//NF) Surface laid explosives. The enemy will drop a bag containing the
  explosive onto the highway and exit the area on an off-ramp with the
  detonation occurring seconds or minutes later depending on the desired time
  for the explosion.
- (S//NF) Explosives on opposite sides of the median. Devices have been found along both sides of the median that were apparently designed to work in tandem, to counter Coalition Force tactics to avoid the right side of the highway while traveling Route Irish.
- (S//NF) Explosives hidden under the asphalt. Insurgents pretend to do work
  on the pavement, plant the explosives, and repair the surface. These are
  usually remote-detonated devices.

(Annex 11E).

3. (U) Insurgent TTPs for VBIEDs

(U) There are two basic types of car bombs, i.e., suicide (where the car is moving) and stationary (where the car is parked). Both can be either command or remote-detonated. (Annex 8E).

(S//NF) The enemy is very skillful at inconspicuously packing large amounts of explosives into a vehicle. The most commonly used detonation materials are plastic explosives and 155mm artillery shells. When moving, these VBIEDs are practically impossible to identify until it is too late. (Annex 8E).

(U) The techniques for employing VBIEDs continue to evolve. Some of the more commonly used techniques include:

6

UNCLASSIFIED

#### NSA recently published a "how to sanitize" guide.

# The information leaks because two patterns were not implemented.

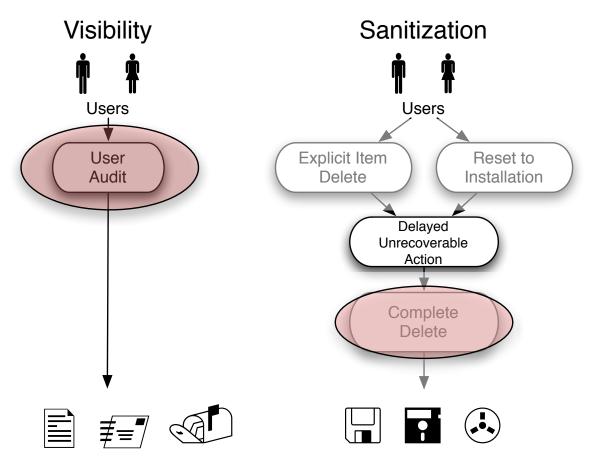

Document Files, Applications, and Media

# Current agenda: working with vendors to implement these patterns.

# The techniques developed for [Garfinkel '05] are different than traditional forensics techniques.

Traditional forensics tools:

- Interactive user interface.
- Recovery of "deleted" files.
- Generation of "investigative reports" for courtroom use.
- Focus on one or a few disks.

| Search Hits in the                                        | a Anna Anna      | -                     | Name                  | Erom                 | To                   | Subject               | Sent                | Header                       |
|-----------------------------------------------------------|------------------|-----------------------|-----------------------|----------------------|----------------------|-----------------------|---------------------|------------------------------|
| -                                                         | mail 🕼 History 🚦 |                       | Are you being naug    | Santa Claus          | wmfiske@adelohia.net | Are you being paught: | 10/25/03 12:31:30AM | Return-Path: <s< td=""></s<> |
| 📑 Home 👔 Attachn                                          | ients            |                       | Got your message      | Cyber Warfare        | wmfiske@adelphia.net | Got your message      | 10/08/03 02:26:57PM | Return-Path: <c< td=""></c<> |
| -O 🖂 Email                                                |                  |                       | ан                    | Alice Fiske          | wmfiske@adelphia.net |                       | 10/24/03 10:43:12PM | Return-Path: <a< td=""></a<> |
| B-D- BST Volu                                             |                  | 4                     | Meeting this weekend  | Maynard Fergusen     | wmfiske@adelphia.net | Meeting this weekend  | 10/24/03 10:42:26PM | Return-Path: <m< td=""></m<> |
|                                                           |                  | 5                     | Need legal help       | Teddy Bear           | wmfiske@adelphia.net | Need legal help       | 10/25/03 12:14:09AM | Return-Path: <b< td=""></b<> |
|                                                           |                  | 6                     | 📄 Re: Are you availab | Mac McDonald         | William Fiske        | Are you available???  | 10/24/03 10:55:58PM | Return-Path: <m< td=""></m<> |
|                                                           |                  | 7                     | Welcome to Yahoo!     | geo-civics@yahoo-inc | wmfiske@adelphia.net | Welcome to Yahoo! Ge  | 10/08/03 09:40:28AM | Return-Path: <h< td=""></h<> |
| -011 🔂 In                                                 |                  | 8                     | Welcome to Yahoo!     | Yahoo! Member Servic | wmfiske@adelphia.net | Welcome to Yahoo! Pl  | 10/08/03 09:23:14AM | Return-Path: <m< td=""></m<> |
| From:<br>To:<br>Subject<br>Sent:<br>Folder:<br>EntryPath: |                  | naug<br>1:30.<br>ment | ahty?                 |                      |                      | rsonal                |                     |                              |
|                                                           | Folders\Inbox    | Ares                  | /ou being naughty?    |                      |                      |                       |                     |                              |

## In [Garfinkel '05], there were *hundreds* of disks to analyze.

# Today's tools choke when confronted with thousands of disks.

- Has this drive been previously imaged?
- Which drives belong to my target?
- Do any drives belong to my target's associates?
- Where should I start?

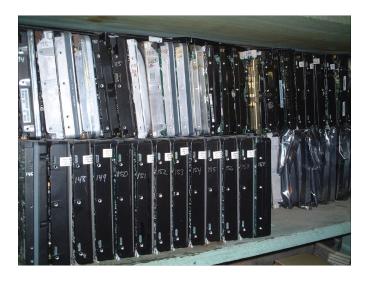

# Today's tools are for criminal investiations. Increasingly, we need tools for intelligence analysis.

Intelligence objectives can be furthered by correlating information from multiple drives.

- Where any drives were used by the same organization?
- What names/places/email addresses are in common?
- Which drives were used in a place or at a time of interest?

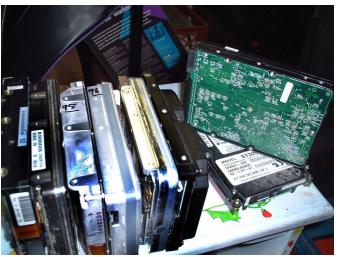

# **Example problem: Who owned this disk drive?**

Approach #1: Look for Microsoft Word files and try to determine the owner.

- Needs forensic skill.
- Requires complete documents.

Approach #2: Compute a histogram of all email addresses.

- Works with any file system.
- Works with incomplete data.

The email histogram works even if you can't find any files.

#### The email histogram approach works quite well.

Drive #51: Top email addresses (sanitized)

- Count Address(es)
- 8133 ALICE@DOMAIN1.com
  - 3504 BOB@DOMAIN1.com
  - 2956 ALICE@mail.adhost.com
  - 2108 JobInfo@alumni-gsb.stanford.edu
  - 1579 CLARE@aol.com
  - 1206 DON317@earthlink.net
  - 1118 ERIC@DOMAIN1.com
  - 1030 GABBY10@aol.com
    - 989 HAROLD@HAROLD.com
    - 960 ISHMAEL@JACK.wolfe.net
    - 947 KIM@prodigy.net
    - 845 ISHMAEL-list@rcia.com
    - 802 JACK@nwlink.com
    - 790 LEN@wolfenet.com
    - 763 natcom-list@rcia.com

### (Can we automatically sanitize this kind of information?)

## **Cross-Drive Forensics systematizes this approach.**

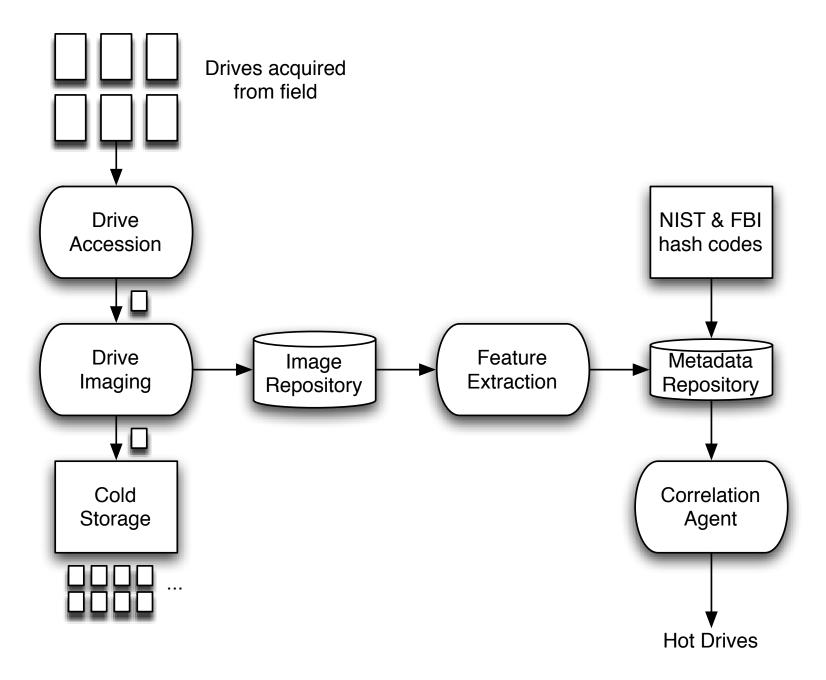

# "First Order Cross-Drive Forensics" analyzes each drive with a filter.

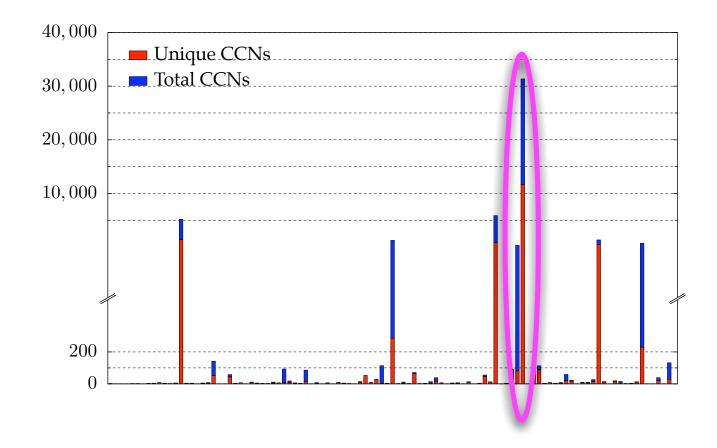

#### Drives with high response warrant further attention.

### **Example: The Credit Card Number Detector.**

The CCN detector scans bulk data for ASCII patterns that look like credit card numbers.

- CCNs are found in certain typographical patterns.
  - (e.g. XXXX-XXXX-XXXX-XXXX
  - or XXXX XXXX XXXX XXXX
- CCNs are issued with well-known prefixes.
- CCNs follow the Credit Card Validation algorithm.
- Certain numeric patterns are unlikely. (e.g. 4454-4766-7667-6672)

# CCN detector: written in flex and C++

Scan of disk #105: (642MB)

| Test                | # pass |
|---------------------|--------|
| typographic pattern | 3857   |
| known prefixes      | 90     |
| CCV1                | 43     |
| numeric histogram   | 38     |

Sample output:

| ASE NA 5422-4128-3008-3685  pc    | os=13152133 |
|-----------------------------------|-------------|
| SCOVER   6011-0052-8056-4504   pc | os=13152440 |
| E CARD 4055-9000-0378-1959  pc    | os=13152589 |
| K ONE  4332-2213-0038-0832  po    | os=13152740 |
| ORWEST   4829-0000-4102-9233   po | os=13153182 |
| B CARD 5419-7213-0101-3624  pc    | os=13153332 |

# With a "credit card number detector," we can rapidly identify drives with leaked consumer information.

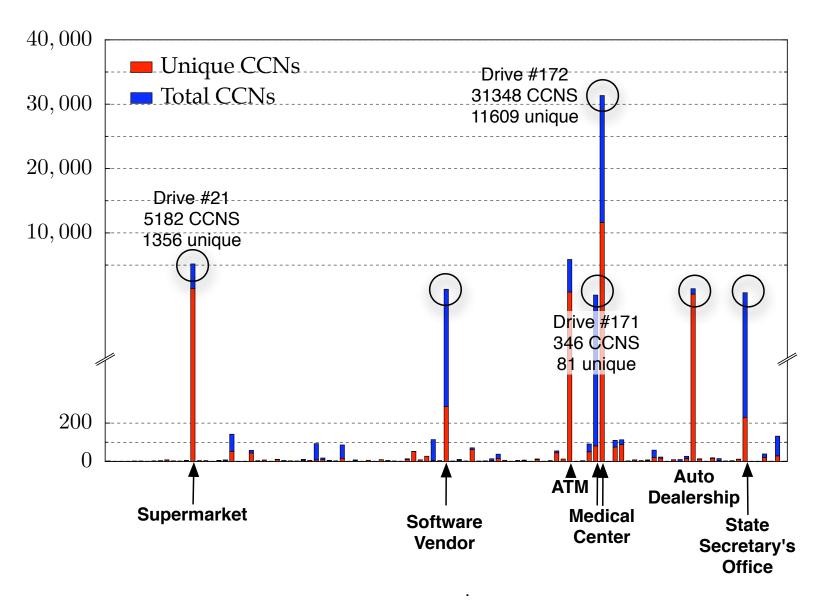

# Second-order analysis uses correlation techniques to identify drives of interest.

**Cross Drive Correlation** 

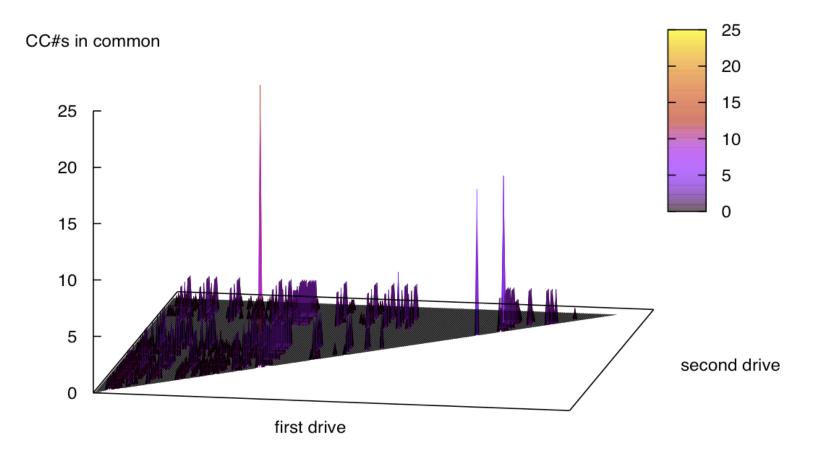

# Second-order analysis uses correlation techniques to identify drives of interest.

**Cross Drive Correlation** 

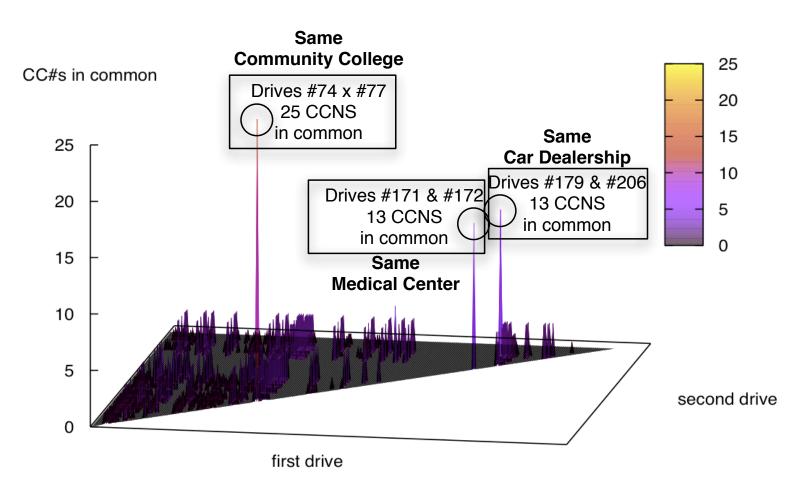

In this example, three pairs of drive appear to be correlated.

# Let's look at drives #171 and #172 again.

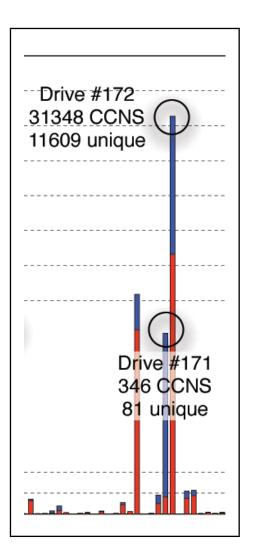

Cross-drive analysis tells us that #171 and #172 are from the same medical center. Drive #171: Development drive

• Has source code.

• 346 CCNS; 81 unique.

Drive #172: Production system.

- 31,348 CCNS; 11,609 unique
- Oracle database (hard to reconstruct).

## The programmers used live data to test their system.

## Second-order analysis:

# Identifiers:

- CCNs
- Email addresses
- Message-IDs
- sector hashes

### Possible Uses:

- Identifying new social networks
- Testing for inclusion in an existing network.
- Measuring dissemination of information

# Legislative reactions to this research: "Fair and Accurate Credit Transactions Act of 2003" (US)

- Introduced in July 2003. Signed December 2003.
- Regulations adopted in 2004, effective June 2005.
- Amends the FCRA to standardize consumer reports.
- Requires destruction of paper or electronic "consumer records."

**Testimony:** http://tinyurl.com/cd2my

# Technical reactions to this research: "Secure Empty Trash" in MacOS 10.3.

| Ś | Finder  | File   | Edit    | View | Go | ١ |
|---|---------|--------|---------|------|----|---|
|   | About   | Finde  | r       |      |    |   |
|   | Prefere | ences. |         | ж,   |    |   |
|   | Empty   | Trash  | 0       | ¥×   |    |   |
|   | Secure  | Empt   | y Trasł | 1    |    |   |
|   | Service | 25     |         | •    |    |   |
|   | Hide F  | inder  |         | жн   |    |   |
|   | Hide C  |        | ۲       | ЖΗ   |    |   |
|   | Show /  | 411    |         |      |    |   |
|   |         |        |         |      |    |   |

# Unfortunately, "Secure Empty Trash" is incomplete.

- Implemented in Finder (inconsistently)
- Locks trash can
- Can't change your mind

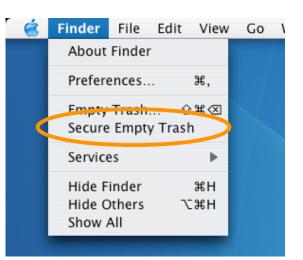

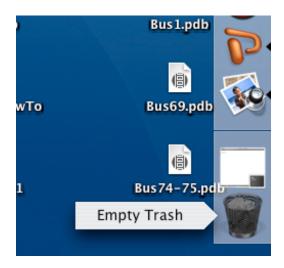

### MacOS 10.4 "Erase Free Space" makes a big file.

| $\Theta \Theta \Theta$                                                            | USB2                                                                                                    | $\bigcirc$                              |
|-----------------------------------------------------------------------------------|----------------------------------------------------------------------------------------------------|-----------------------------------------|
| Burn New Image Convert Verify                                                     | Enable Journaling Info Unmount Eject                                                                                                    | WARNIN<br>W 7/861<br>Log                |
| 55.9 GB Hitachi IC25N0<br>Macintosh HD<br>233.8 GB Maxtor OneT<br>USB2            | First Aid       Erase       RAID       Restore         To erase a disk or volume, select its icon, specify a format and name, and cl         • Erasing a disk erases all data and volumes on a disk, leaving the disk emp selected volume erases that volume only, leaving other volumes on the disk         • To securely erase data, click Security Options and select an option before Erase.         • To help prevent recovery of deleted files, click the Erase Free Space buttor | ty. Erasing a<br>unchanged.<br>clicking |
| n                                                                                 | Volume Format: Mac OS Extended (Case-sensitive<br>Name: USB2                                                                                                    | , Jo 🛟                                  |
|                                                                                   | Erase Free Space Security Options E                                                                                                    | rase                                    |
| Mount Point : //o<br>Format : Mac<br>Owners Enabled : No<br>Number of Folders : 5 | olumes/USB2<br>c OS Extended (Case-sensitive, Journaled)<br>C OS Extended (Case-sensitive, Journaled)<br>C OS Extended (Case-sensitive, Journaled)<br>C OS Extended (Case-sensitive, Journaled)<br>C OS Extended (Case-sensitive, Journaled)<br>C OS Extended (Case-sensitive, Journaled)<br>C OS Extended (Case-sensitive, Journaled)<br>C OS Extended (Case-sensitive, Journaled)<br>Used : 97.7 GB (104,908<br>Number of Files : 32                                                  | 5,315,712 Bytes)                        |

# **Research Agenda: Forensic Tools**

- Improved tools for acquisition and analysis tools.
- Improved feature extractors.
- Augmenting cross-drive analysis with machine learning & datamining.
- Support for languages other than English.

Download tools from http://www.afflib.org/

# **Research Agenda: Economics and Society**

- Who is buying used hard drives and why?
- Time-based analysis.
- Compliance with FACT-A.

## **Research Agenda: Privacy-Enhancing Tools**

- Analysis of "one big file" technique.
- Make FORMAT actually erase the disk.
- Make "Empty Trash" actually overwrite data.
- Add complete delete to web browsers, word processors, operating systems.
- Improved backup/synchronization.

### **Research Summary**

- Patterns for aligning usability & security. http://www.simson.net/thesis/
- AFFLIB: Formats and tools for disk forensics. http://www.afflib.org
- 1000 Drive Corpus ( $\rightarrow 2500$  drives).
- Societal impacts.

- S/MIME adoption.
- Privacy models for data provenance and DRM.

#### **Questions?**